#### CS 635 Advanced Object-Oriented Design & Programming Spring Semester, 2010 Doc 14 Singleton & Abstract Factory March 25, 2010

Copyright ©, All rights reserved. 2010 SDSU & Roger Whitney, 5500 Campanile Drive, San Diego, CA 92182-7700 USA. OpenContent [\(http://](http://www.opencontent.org/opl.shtml) [www.opencontent.org/opl.shtml\)](http://www.opencontent.org/opl.shtml) license defines the copyright on this document.

#### **References**

Design Patterns: Elements of Resuable Object-Oriented Software, Gamma, Helm, Johnson, Vlissides, Addison-Wesley, 1995, pp. 87-96, 107-116, 127-134

When is a Singleton not a Singleton, Joshua Fox, January 2001, [http://](http://java.sun.com/developer/technicalArticles/Programming/singletons/) [java.sun.com/developer/technicalArticles/Programming/singletons/](http://java.sun.com/developer/technicalArticles/Programming/singletons/)

http://en.wikipedia.org/wiki/Abstract factory pattern

http://en.wikipedia.org/wiki/Singleton\_pattern

The "Double-Checked Locking is Broken" Declaration, http:// www.cs.umd.edu/~pugh/java/memoryModel/ DoubleCheckedLocking.html

Use your Singletons wisely, http://www.ibm.com/developerworks/ webservices/library/co-single.html

Why Singletons are Evil, http://blogs.msdn.com/scottdensmore/archive/ 2004/05/25/140827.aspx

Why Singletons Are Controversial, http://code.google.com/p/googlesingleton-detector/wiki/WhySingletonsAreControversial

Photographs used with permission from www.istockphoto.com

### **Null Pattern Revisited**

You want clients to be able to ignore the difference between a collaborator which provides real behavior and that which does nothing.

This way, the client does not have to explicitly check for nil or some other special value

## **BSTNode Add**

```
class BSTNode {
```

```
public boolean add(String valueToAdd) {
   if ( valueToAdd < value )
      if (left != null)
          return left.add(valueToAdd);
      else
          left = new BSTNode(valueToAdd);
          return true;
   if ( valueToAdd > value )
      if (right != null)
          return right.add(valueToAdd);
      else
          right = new BSTNode(valueToAdd);
          return true;
   blah
}
```
## **BSTNode Add**

```
class BSTNode {
```

```
public boolean add(String valueToAdd) {
   if ( valueToAdd < value )
      if (left.isNull())
          return left.add(valueToAdd);
      else
          left = new BSTNode(valueToAdd);
          return true;
   if ( valueToAdd > value )
       if (right.isNull())
          return right.add(valueToAdd);
      else
          right = new BSTNode(valueToAdd);
          return true;
   blah
}
```
## **BSTNode Add**

class BSTNode {

```
public boolean add(String valueToAdd) {
   if ( valueToAdd < value )
      return left.add(valueToAdd);
   if ( valueToAdd > value )
      return right.add(valueToAdd);
   blah
}
```
## Singleton

# **Singleton**

```
public class Counter {
    private int count = 0;
     private static Counter instance;
     private Counter() { }
```

```
 public static Counter instance() {
     if (instance == null)
          instance = new Counter();
     return instance();
 }
```

```
 public int increase() {return ++count;}
```
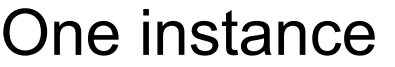

Global access

#### **Some Uses**

Java Security Manager

Logging a Server

Null Object

#### Globals are Evil

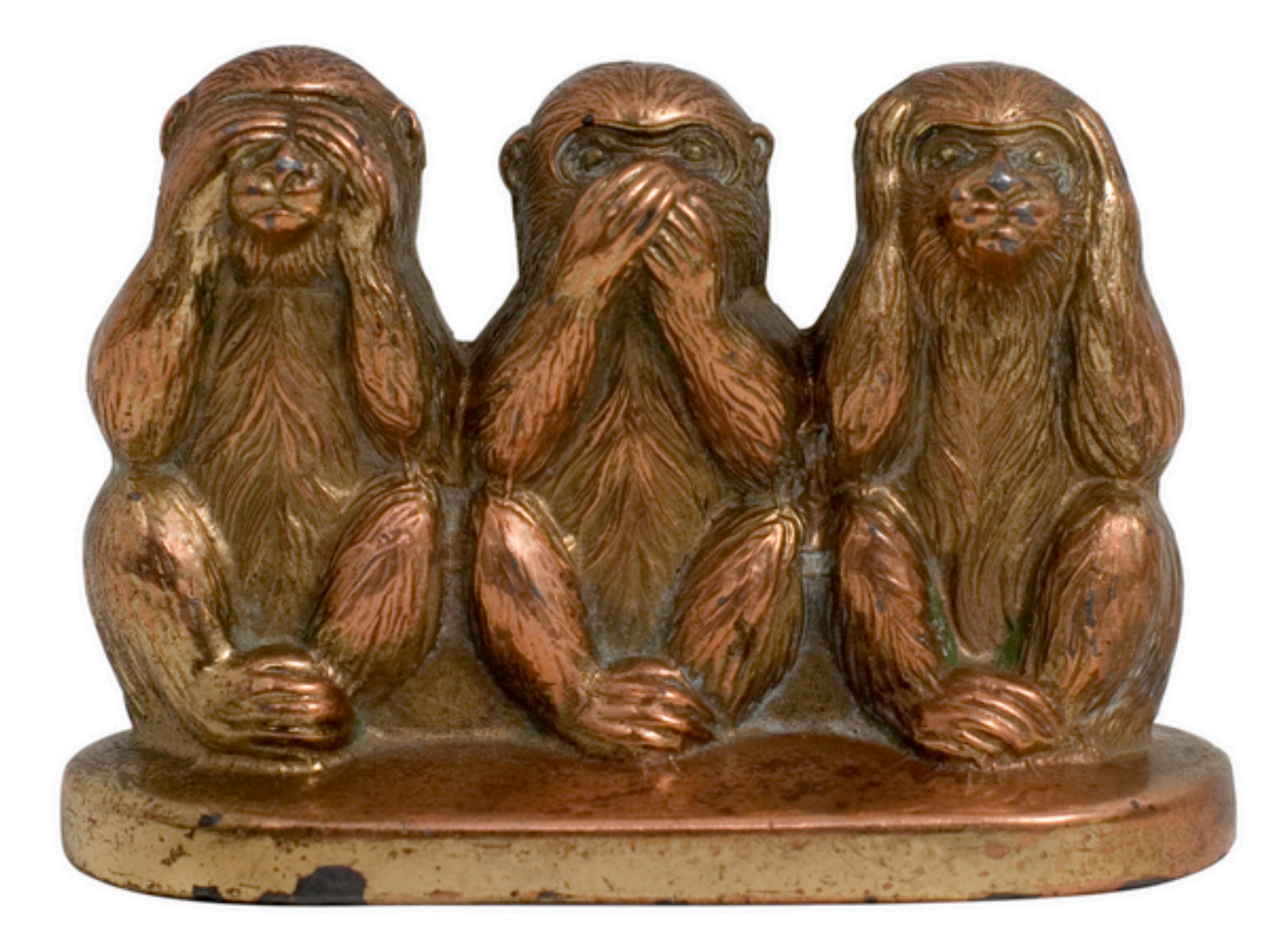

Singletons provide global access point for some service

Hidden dependencies

Is there a different design that does not need singletons

Pass a reference

Singletons allow you to limit creation of objects of a class

Should that be the responsibility of the class?

Class should do one thing

Use factory or builder to limit the creation

Singletons tightly couple you to the exact type of the singleton object

No polymorphism

Singletons carry state with them that last as long as the program lasts

Persistent state makes testing hard and error prone

Singleton Implemetation

## **Why Not Use This?**

```
public class Counter {
    private static int count = 0;
     public static int increase() {return ++count;}
```
## **Why Not Use This?**

```
public class Counter {
    private int count = 0;
     private Counter() { }
```

```
 public static Counter instance = new Counter();
```

```
 public int increase() {return ++count;}
```
#### **Two Useful Features**

Lazy Only created when needed

Thread safe

## **Recommended Implementation**

```
public class Counter {
    private int count = 0;
     protected Counter() { }
     private static class SingletonHolder {
   private final static Counter INSTANCE = new Counter();
     public static Counter instance() {
              return SingletonHolder.INSTANCE;
 }
     public int increase() {return ++count;}
```
## **Correct but not Lazy**

public class Counter { private int count  $= 0$ ; protected Counter() { }

}

 private final static Counter INSTANCE = new Counter();

```
 public static Counter instance() {
          return INSTANCE;
 }
```
public int increase() {return ++count;}

### **Lazy, Thread safe with Overhead**

```
public class Counter {
    private int count = 0;
     private static Counter instance;
     private Counter() { }
     public static synchronized Counter instance() {
          if (instance == null)
               instance = new Counter();
          return instance();
     }
```

```
 public int increase() {return ++count;}
```
## **Double-Checked Locking does not work**

```
public class Counter {
    private int count = 0;
     private static Counter instance;
     private Counter() { }
     public static Counter instance() {
         if (instance == null)
       synchronize(this) {
          if (instance == null)
                   instance = new Counter();
       }
          return instance();
 }
     public int increase() {return ++count;}
```
## **Ruby Singleton**

```
class Counter
   private_class_method :new
   @@instance = nil
   def Counter.instance
    @@instance = new unless @@instance
     @@instance 
   end
   def increase
     @count = 0 unless @count
    @count = @count + 1 @count
   end
end
```
require 'singleton' class Counter include Singleton def increase @count = 0 unless @count  $@$ count =  $@$ count + 1 @count end end

## **Why Not Use This?**

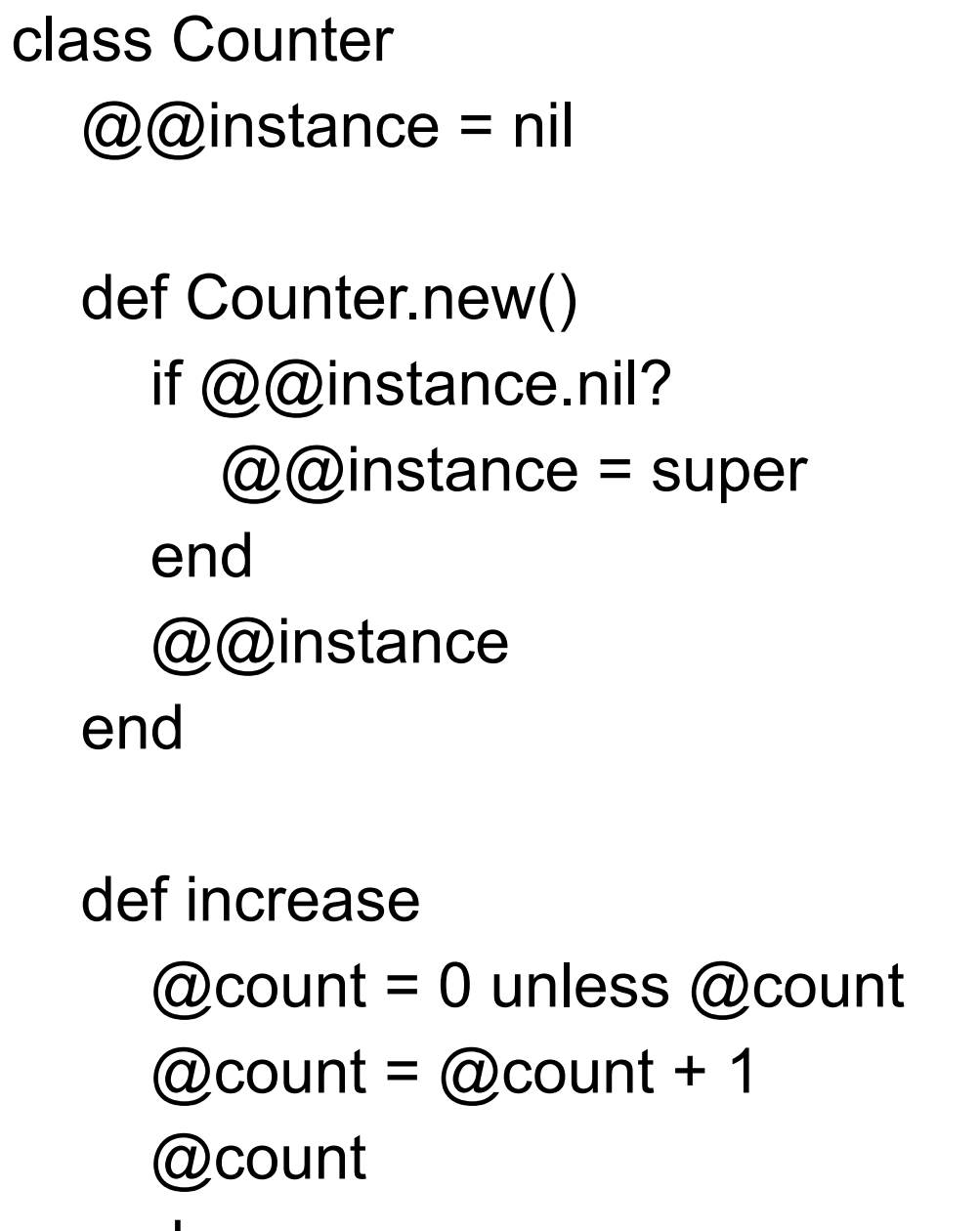

puts x.increase puts x.increase  $y =$  Counter.new() puts y.increase **Output** 1

2

3

 $x =$  Counter.new();

```
 @count = @count + 1
 @count
  end
end
```
## **Java Templates & Singleton**

Does not compile

public class TemplateSingleton<Type> { Type foo;

}

 public static TemplateSingleton<Type> instance = new TemplateSingleton<Type>();

#### **When is a Singleton not a Singleton?**

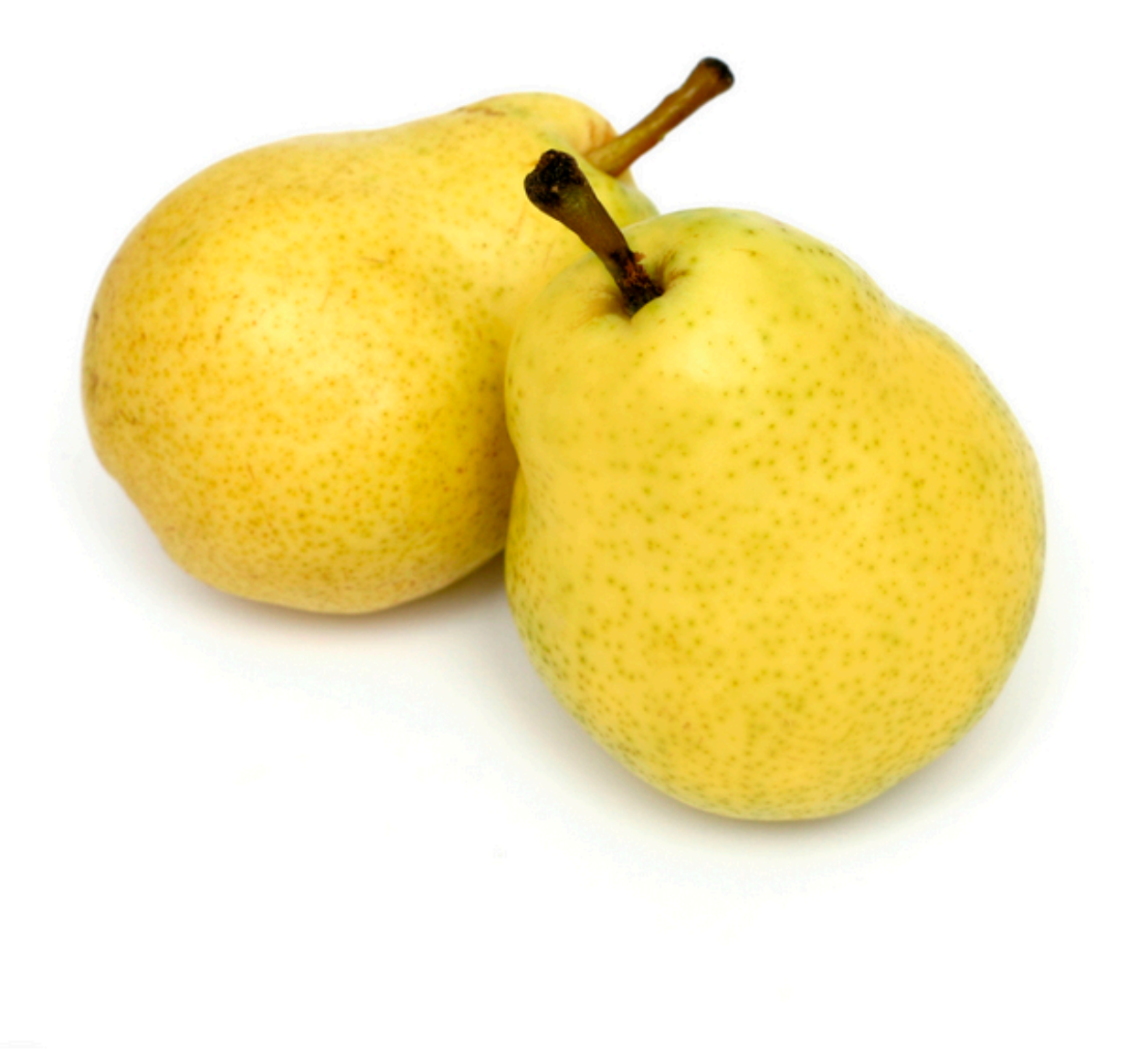

#### **When Java Garbage Collects Classes**

Singleton class can be garbage collected Singleton loses any value it had

Solution

Turn off garbage collection of classes (-Xnoclassgc)

Make sure there is always a reference to the class/instance

### **When Multiple Java Class Loaders are Used**

When loaded by two different class loaders there will be two versions of the class

Some servlet engines use different class loader for each servlet

Using custom class loaders can cause this

### **Purposely Reloading a Java Class**

Servlet engines can force a class to be reloaded

## **Serialize and Deserialize Singleton Object**

Serialize the singleton Deserialize the singleton You now have two copies

One way to serialize a Java object is using ObjectOutputStream

Ruby Marshal.dump() will not marshal a singleton

### Abstract Factory

### **Abstract Factory**

Write a cross platform window toolkit

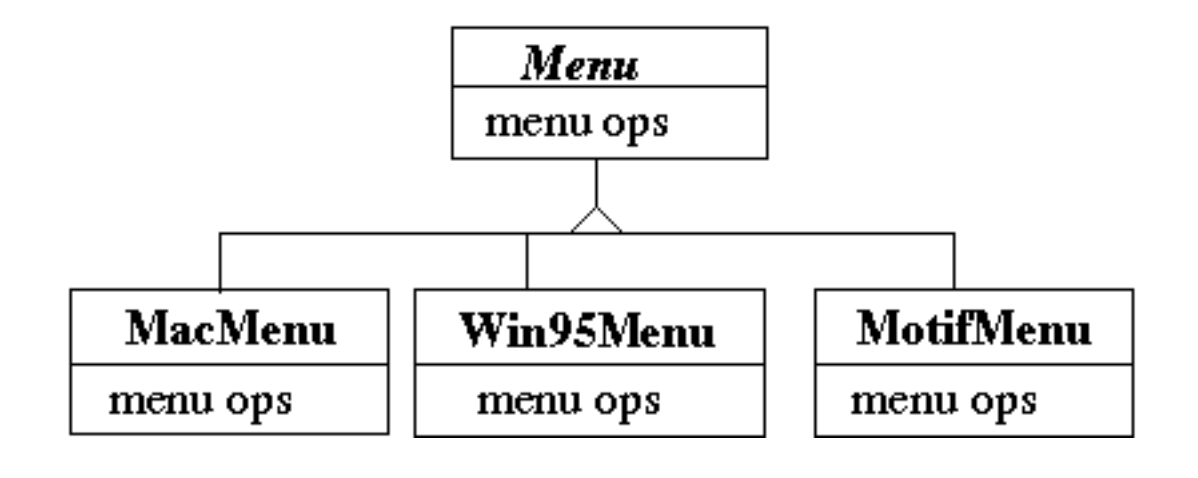

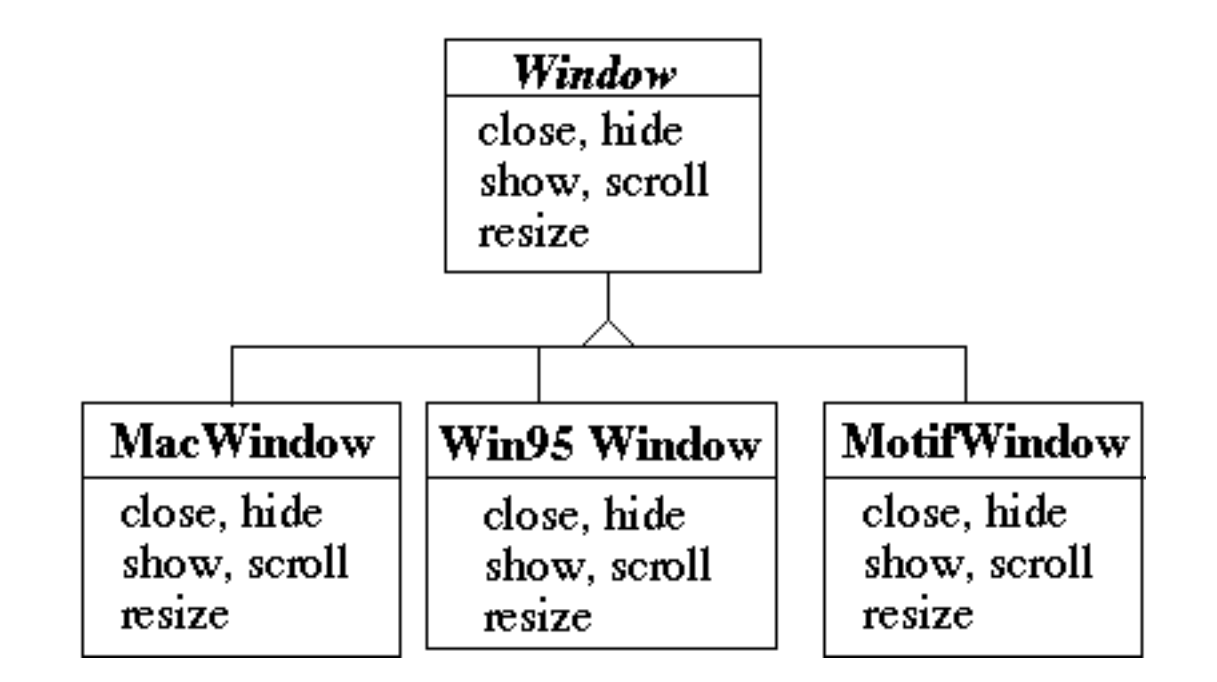

## **Bad Code Dependencies**

```
public void installDisneyMenu()
```

```
\{ Menu disney = new MacMenu();
     disney.addItem( "Disney World" );
     disney.addItem( "Donald Duck" );
     disney.addItem( "Mickey Mouse" );
     disney.addGrayBar( );
     disney.addItem( "Minnie Mouse" );
    disney.addItem( "Pluto" );
    etc.
```
### **Use Abstract Factory**

abstract class WidgetFactory { public Window createWindow(); public Menu createMenu(); public Button createButton(); }

class MacWidgetFactory extends WidgetFactory { public Window createWindow() { code to create a mac window }

```
 public Menu createMenu() 
      { code to create a mac Menu }
```

```
 public Button createButton() 
      { code to create a mac button }
```

```
}
```
class Win95WidgetFactory extends WidgetFactory { public Window createWindow() { code to create a Win95 window }

> public Menu createMenu() { code to create a Win95 Menu }

 public Button createButton() { code to create a Win95 button }

## **Use one Factory per Application**

```
public void installDisneyMenu(WidgetFactory myFactory)
```

```
\{ Menu disney = myFactory.createMenu();
     disney.addItem( "Disney World" );
     disney.addItem( "Donald Duck" );
     disney.addItem( "Mickey Mouse" );
     disney.addGrayBar( );
     disney.addItem( "Minnie Mouse" );
     disney.addItem( "Pluto" );
    etc.
```
### **Abstract Factory**

Encapsulate a group of individual factories that have a common theme

Separates the details of implementation of a set of objects from its general usage

How Do Abstract Factories create Things?

#### **Use Subclass Factory Method**

```
abstract class WidgetFactory
\{ public Window createWindow();
     public Menu createMenu();
     public Button createButton();
 }
class MacWidgetFactory extends WidgetFactory
\{ public Window createWindow() 
         { return new MacWidow() }
     public Menu createMenu() 
         { return new MacMenu() }
```

```
 public Button createButton() 
     { return new MacButton() }
 }
```
#### **Use Widget Factory Method**

```
abstract class WidgetFactory {
      private Window windowFactory;
      private Menu menuFactory;
      private Button buttonFactory;
```

```
 public Window createWindow()
      { return windowFactory.createWindow() }
```

```
 public Menu createMenu();
```

```
 { return menuFactory.createMenu() }
```

```
 public Button createButton()
      { return buttonFactory.createMenu() }
```

```
class MacWidgetFactory extends WidgetFactory {
      public MacWidgetFactory() {
          windowFactory = new MacWindow();
           menuFactory = new MacMenu();
           buttonFactory = new MacButton();
      }
}
```

```
class MacWindow extends Window {
      public Window createWindow() { blah }
      etc.
```
#### **Why Widget Factory Method?**

abstract class WidgetFactory { private Window windowFactory; private Menu menuFactory; private Button buttonFactory;

> public Window createWindow() { return windowFactory.createWindow() }

 public Window createWindow( Rectangle size) { return windowFactory.createWindow( size ) }

 public Window createWindow( Rectangle size, String title) { return windowFactory.createWindow( size, title) }

public Window createFancyWindow()

{ return windowFactory.createFancyWindow() }

 public Window createPlainWindow() { return windowFactory.createPlainWindow() } Multiple ways to create Widget

#### **Use Prototype**

class WidgetFactory{

 private Window windowPrototype; private Menu menuPrototype; private Button buttonPrototype;

```
 public WidgetFactory( Window windowPrototype,
```
 Menu menuPrototype, Button buttonPrototype)

```
\{ this.windowPrototype = windowPrototype;
          this.menuPrototype = menuPrototype;
          this.buttonPrototype = buttonPrototype;
 }
```
public Window createWindow()

```
 { return windowPrototype.createWindow() }
```

```
 public Window createWindow( Rectangle size)
```

```
 { return windowPrototype.createWindow( size ) }
```

```
public Window ()
      { return menuPrototype.createMenu() } 
 etc.
```
# **How to prevent Cheating?**

```
public void installDisneyMenu(WidgetFactory myFactory)
\{ // We ship next week, I can't get the stupid generic Menu 
     // to do the fancy Mac menu stuff
     // Windows version won't ship for 6 months
     // Will fix this later
```

```
MacMenu disney = (MacMenu) myFactory.createMenu();
```

```
 disney.addItem( "Disney World" );
 disney.addItem( "Donald Duck" );
 disney.addItem( "Mickey Mouse" );
 disney.addMacGrayBar( );
 disney.addItem( "Minnie Mouse" );
 disney.addItem( "Pluto" );
 etc.
```

```
 }
```